# **Vom Fundament zur Datenerfassung**

# **Ein Observatorium für Fortgeschrittene**

*Entwickelt sich die Leidenschaft für die Astronomie weiter, so ergeben sich höhere Ansprüche, die hohe Kosten verursachen können. Doch wer hat schon einige tausend Euro für sein Hobby zur Verfügung? Die Autoren suchten einen akzeptablen Kompromiss zwischen guter Technik und niedrigen Kosten. Hier beschreiben sie den Bau ihres Observatoriums mit seinen Problemen und Lösungen.*

## **Von Thomas Eversberg und Klaus Vollmann**

chon vor rund 20 Jahren begannen wir damit, ein Teleskop mit Montierung selbst zu entwickeln und zu bauen. Nach vielen Unterbrechungen durch Studium und Auslandschon vor rund 20 Jahren begannen wir damit, ein Teleskop mit Montierung selbst zu entwickeln und zu bauen. Nach vielen Unteraufenthalt hatten wir das große Glück, für wenig Geld eine sehr schwere Montierung von einem befreundeten astronomischen Institut erstehen zu können. Es handelt sich um eine rund 850 Kilogramm schwere Knickmontierung, mit einem Fuß und einer Säule von Zeiss, welche um das Jahr 1970 von Manfred Wachter gebaut wurde [1]. Das dazu passende Schutzgebäude wollten wir auf freiem Feld im Oberbergischen Land errichten. Ein passendes Grundstück mit

nahezu freiem Rundblick in rund 300 Meter Höhe stand glücklicherweise zur Verfügung, so dass wir mit der entsprechenden Planung beginnen konnten.

# **Das Teleskopgebäude**

Wir hatten uns auf ein Gebäude mit einer Grundfläche von drei mal vier Metern und zwei Meter Höhe beschränkt, so dass wir 30 Kubikmeter nicht überschreiten. Unsere Anforderungen an ein Schutzgebäude lauteten folgendermaßen: Es sollte eine geringe Wärmekapazität aufweisen, trocken bleiben, ein möglichst gutes Seeing gewährleisten, leicht zu bauen und nicht zu teuer sein.

Den Plan eines massiven Steingebäudes mussten wir wegen der hohen Kosten und des trägen Temperaturausgleichs sofort verwerfen. Alternativ boten sich Holz oder Blech an. Gerade letzteres gewährleistet eine schnelle Temperaturanpassung, was aktuelle Entwicklungen im Profibereich bestätigen. Da wir uns jedoch nicht sicher waren, ob wir eventuell auftretende Feuchtigkeitsprobleme in den Griff bekommen, entschieden wir uns für den Bau eines Holzgebäudes (Bilder unten).

Sphärische Kuppeln erhöhen bekanntermaßen die Luftunruhe (englisch: seeing). Im Zusammenhang mit Kuppeln (englisch: Domes) spricht man auch vom

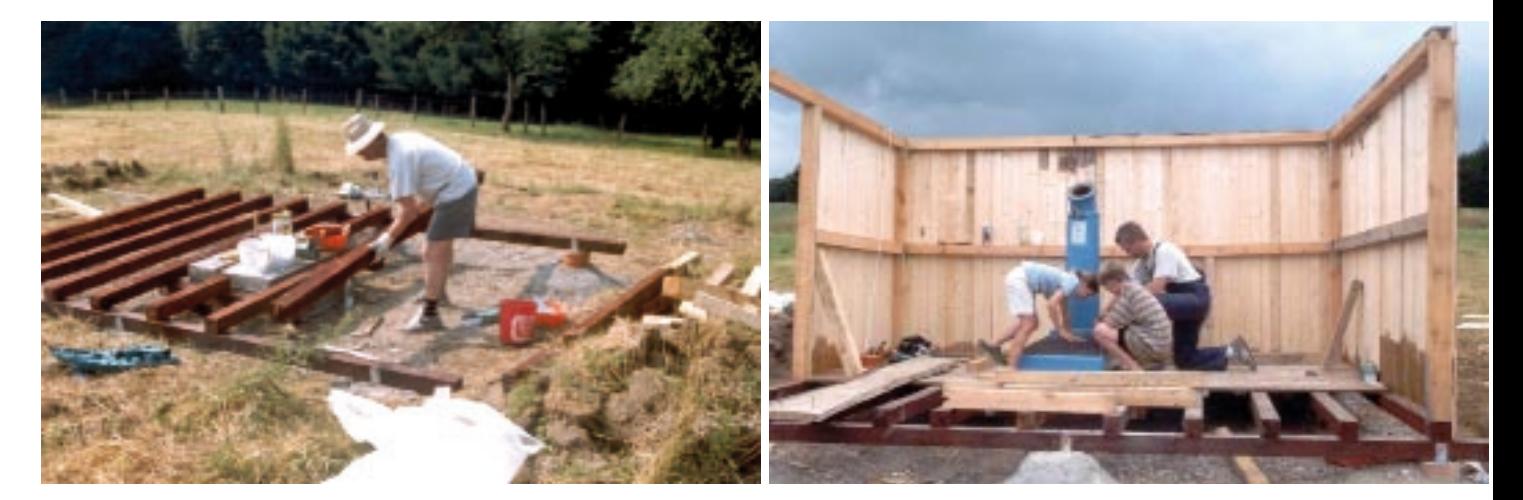

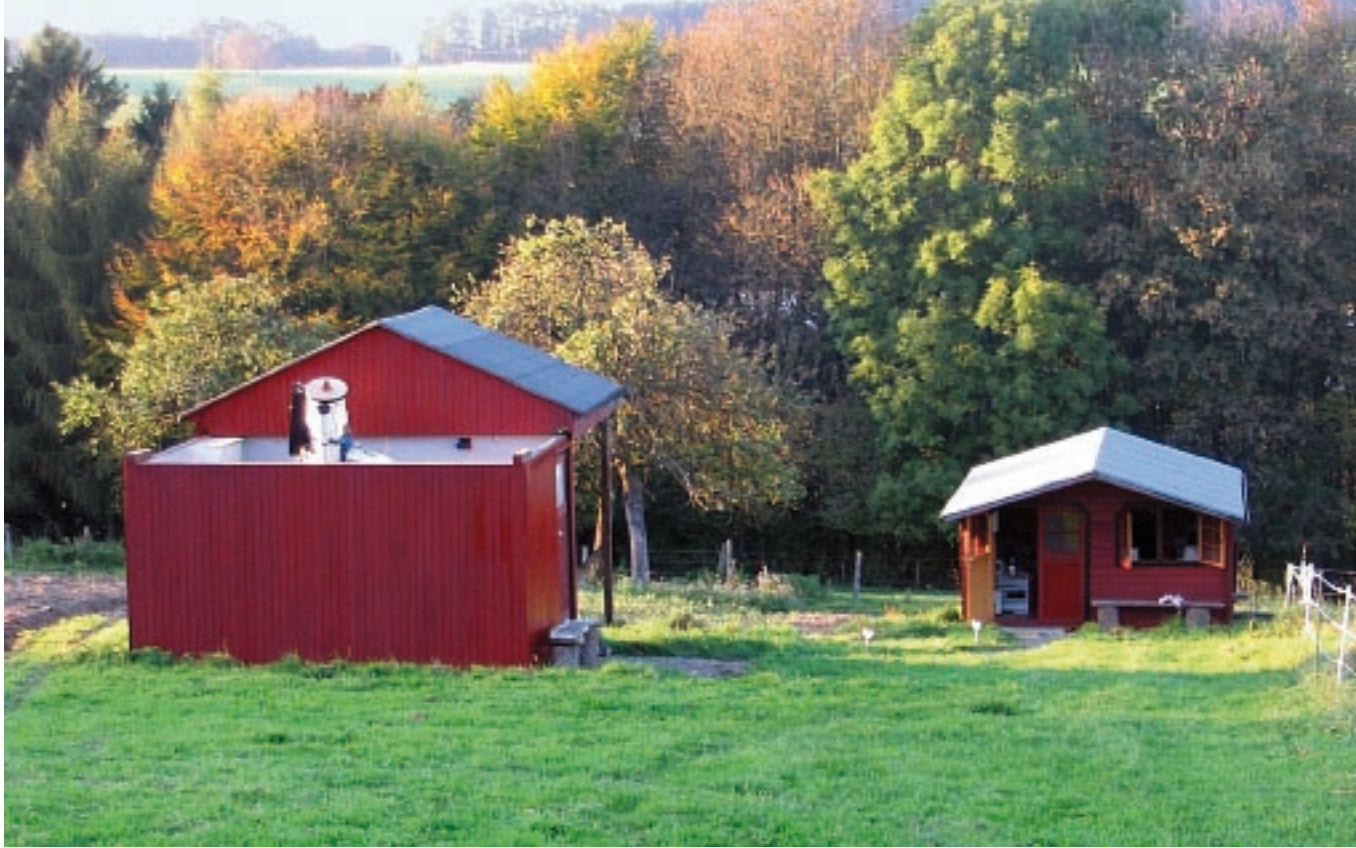

**Das von den Autoren erbaute Observatorium besteht aus einer Instrumentenhütte mit Abrolldach (links im Bild), die ein 32-Zentimeter-Teleskop beherbergt, sowie einer 15 Meter nördlich gelegenen Hütte mit Steuerraum.**

»dome seeing«. Darüber hinaus sind Kuppeln entweder schwer zu bauen oder recht teuer. Wir konzentrierten uns daher auf Konstruktionen, bei denen sich das Dach komplett öffnen lässt. Schiebedächer sind einfach zu handhaben und am preisgünstigsten. Da wir das Gebäude komplett selbst fertigen wollten, entschieden wir uns für ein verschiebbares Satteldach, das ebenfalls aus Holz bestehen sollte (Bild unten rechts).

Das Gebäude relisierten wir als Fachwerk mit Außen- und Innenwand und sowie einem Sechs-Punkt-Fundament aus Beton. Der Boden besteht ebenfalls aus Holz, doch die Montierung selbst

ruht auf einem soliden, rund drei Tonnen schweren Betonblock. Der Boden des Observatoriums und der Montierungsblock berühren sich nicht, die Innenwand der Hütte besteht aus Sperrholz. Zwischen der Außen- und Innenwand verlegten wir alle Kabel zur Stromversorgung und installierten einen Sicherungskasten.

Obwohl wir das Teleskopgebäude bereits im Jahr 1999 bauten, gab es bis heute keinerlei Probleme mit Feuchtigkeit. Das liegt besonders an der guten Luftdurchlässigkeit des Materials aber auch daran, dass ein hinreichend großer Abstand zum Boden besteht und viele Luftfugen vorhanden sind, die einen sehr guten Austausch

**Zuerst wurde die Instrumentenhütte gebaut. Die Bilder auf Seite 74 unten zeigen die Verlegung des Bodens mit den Punktfundamenten und dem Montierungsfundament sowie die erste Montage der Montierungsbasis. Das Dach der Instrumentenhütte bauten die Autoren als Satteldach (Bilder unten). Von der fertiggestellten Hütte lässt sich das Dach abrollen und gibt dann den Blick auf den Himmel frei.**

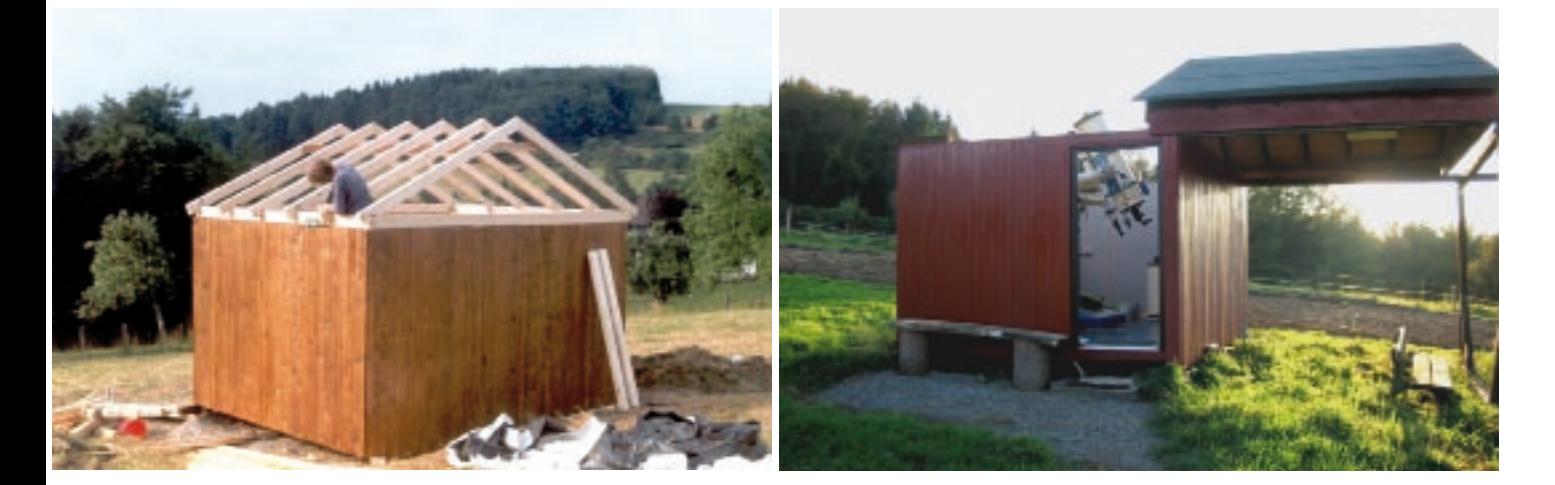

mit der Außenluft zulassen. Zunächst strichen wir das Gebäude mit Zaunlasur an. Dies erwies sich jedoch als Fehler, da hiermit ein hinreichender Wetterschutz nicht gegeben ist. Als sehr viel besser erwies sich Lack, in unserem Fall Schwedenrot, der jedoch auf das noch frische Holz aufgetragen werden sollte. Anderenfalls nimmt das durch Sonnenlicht mit der Zeit spröde gewordene Holz sehr große Mengen des Lacks auf.

Das Dach belegten wir mit Dachpappe. Vier nadelgelagerte Stahlrollen führen das Dach auf einer Stahlschiene aus L-Profil. Es lässt sich von Hand in Nordrichtung verschieben. Diese Konstruktion bietet zwar keinen so wirksamen Windschutz wie eine Kuppel, sie wirkt jedoch weniger auffällig und zieht somit auch weniger ungebetene Gäste an.

# **Die Montierung – der wichtigste Teil eines Telekops**

Computergesteuerte GoTo-Montierungen sind heutzutage beinahe die Regel. Dies war auch unser Ziel. Wir hätten nun die an der Montierung vorhandenen Synchronmotoren zur Steuerung nutzen können, indem wir entsprechende Encoder einsetzen und die Signale von einem Rechner umsetzen ließen. Viel einfacher ist jedoch der Einsatz von Schrittmotoren. Wer sich einmal mit ihnen auseinander gesetzt hat, wird ihre Vorteile nachvollziehen können: Sie lassen sich exakt positionieren, mittels Computer leicht steuern, benötigen keinen Encoder und nutzen einen großen Geschwindigkeitsbereich.

Das Drehmoment von Schrittmotoren wird jedoch trotz einer Konstantstromsteuerung durch die notwendige hohe Drehzahl beim Schwenken beschränkt. Die Untersetzung muss deshalb so niedrig wie möglich gewählt werden. Andererseits reicht das Drehmoment des Motors allein nicht aus um das Fernrohr anzutreiben. Ein Getriebe mit einer optimalen Untersetzung ist notwendig, da die beiden Effekte einander entgegen wirken.

Sowohl unsere Steuerung FS 2 als auch die beiden SECM4-Motoren bezogen wir vom Anbieter Astro Electronic Michael Koch. Um nun beide Achsen steuern zu können, mussten wir diese überarbeiten. Zunächst erneuerten wir die beiden Kegelrollenlager der Rektaszensionsachse. Auf der 120-Millimeter-Achse befindet sich ein Schneckenrad von 480 Millimeter Durchmesser, welches von einer gleitgela-

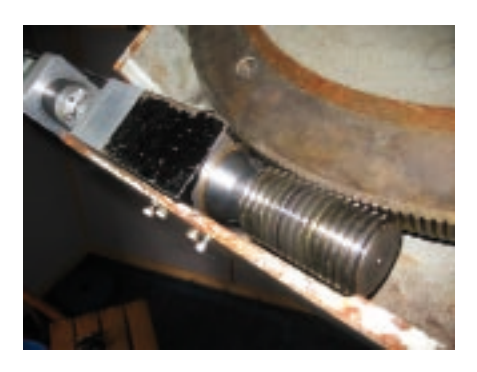

**Die Schneckenradsteuerung der Rektaszensionsachse enthält eine in das große Schneckenrad eingepasste einseitig gelagerte Schnecke. In dem schwarzen Block, der ursprünglich die Gleitlager enthielt, befindet sich heute das Axial-Radial-Schrägkugellager. Auf der anderen Seite dieses Lagerbocks sieht man einen Teil der Schrittmotoreneinheit für die Schnecke.**

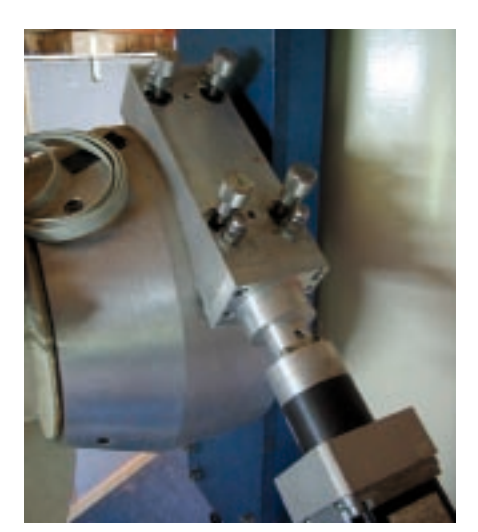

gerten Schnecke angetrieben wurde. Mit diesem ursprünglichen Gleitlager hatten wir zunächst bei schneller Positionierung des Teleskops und insbesondere bei tiefen Temperaturen Probleme. Der Motor blieb oft stehen.

Nachdem wir lange nach den Ursachen gesucht hatten, lernten wir folgendes: Um die Schnecke sauber in das Rad einzupassen und dabei erhöhte Drehmomente zu vermeiden eignen sich Gleitlager schlecht, insbesondere, wenn ihre Belastung einseitig wie bei unserer Rektaszensionsachse erfolgt. Somit ist eine Radialkugellagerung erforderlich. Eine saubere Axialführung und exakte Positionierung erfordern ebenfalls Axiallager. Zur Bewegung in der Rektaszensionsrichtung nutzen wir daher nun zwei Axial-Radial-Schrägkugellager für die Schnecke, welche die beschriebenen Probleme gänzlich eliminieren (Bild ganz oben).

Das für die Bewegung in Deklinationsrichtung erforderliche Schneckenrad von 200 Millimeter Durchmesser sitzt auf der 100-Millimeter-Achse in einer Glocke aus Aluminium. Es ersetzt die früheren Schrägzahnräder zur manuellen Positionierung und lässt sich mittels einer internen Gewindescheibe fixieren. Auf dieser Glocke sitzt der Schneckensattel für die Bewegung in Deklination (Bild oben).

**Die zur Bewegung in Deklinationsrichtung erforderliche Schnecke befindet sich in dem links gezeigten glockenförmigen Gehäuse. Sowohl die Führungsbolzen als auch die zur Einstellung genutzten vier Feingewindeschrauben sind zu erkennen.**

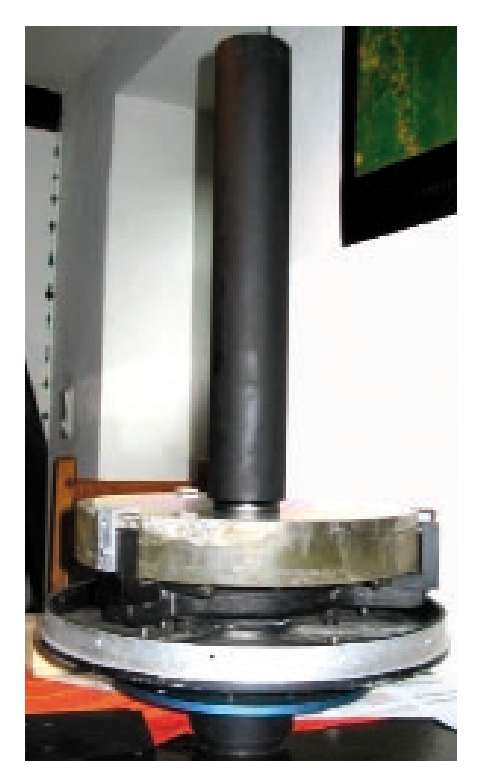

**Der Hauptspiegel des Teleskops lagert in der von den Autoren überarbeiteten Spiegelzelle eines US-amerikanischen Anbieters. Eine akzeptable Justierung war im Originalzustand unmöglich. Deshalb entwickelten die Autoren die Radialfassungen sowie die Neun-Punktlagerung des Spiegels neu. Der schwarze Zylinder ist eine Streulichtblende aus Aluminium.**

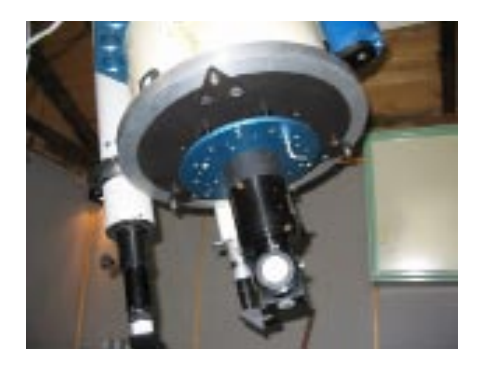

**Die eingebaute Spiegelzelle ist mit drei Verbindungen an einem Trägerring aus Aluminium am unteren Ende des Teleskoptubus befestigt.**

Zur sicheren Positionierung wird der Schneckensattel durch vier Bolzen geführt und lässt sich durch vier Feingewindeschrauben einstellen. Eine gute Führung ist unabdingbar, um jegliche Bewegung der Schnecke beim Antrieb des Rades zu verhindern. Sowohl die Axial- als auch die Radiallager dienen einer exakten Lagerung. In Deklination nutzen wir daher zwei Zylinderrollenlager zusammen mit zwei Axialrollenlagern. Beide Motoren, sowohl in Rektaszensions- als auch in Deklinationsrichtung, besitzen jeweils ein 5:1-Untersetzungsgetriebe. Die Übersetzungsverhältnisse von Schnecke und Schneckenrad betragen 320:1 beziehungsweise 220:1.

### **Das Instrumentarium**

Unser Hauptinstrument ist ein von der Firma Scott Optical im US-amerikanischen Fresno hergestelltes 12,5-Zoll-Newton-Cassegrain-Teleskop mit Öffnungsverhältnissen von 4 beziehungsweise 16. Bedenkt man, dass wir im Jahr 1988 für diese Cassegrainoptik rund 1500 DM bezahlt haben, liegt eine gewisse Skepsis hinsichtlich der optischen Qualität nahe. Daher ließen wir die Optik in einem Labor überprüfen und stellten fest, dass der Hauptspiegel an den Rändern zwar leicht überkorrigiert, ansonsten jedoch völlig in Ordnung ist. Im Gegensatz zu früher liefern heutzutage alle Hersteller umfangreiche Testprotokolle mit, so dass zumindest nach unserer Erfahrung nichts gegen kleinere Hersteller spricht.

Ein völlig anderes Bild bot sich uns bei mechanischen Teilen aus den USA. Sowohl die von uns erstandenen Haupt- und Fangspiegelzellen als auch die Fangspiegelhalterung waren von miserabler Qualität. Der Preis spiegelt in diesem Bereich die Qualität offenbar gut wieder, daher empfehlen wir nachdrücklich, hier nicht zu sparen. In der Fangspiegelzelle fehlten Federn für die drei Einstellschrauben zur Positionierung. Außerdem war die Trägerplatte auf einer unrunden Kugel aus Guss gelagert, weshalb eine Justage schlicht unmöglich war.

Die Sternabbildungen zeigten Anzeichen von Astigmatismus. Allerdings war hierfür nicht die Lagerung des Hauptspiegels mit einem Durchmesser-zu-Dicke Verhältnis von 6:1 die Ursache. Die Probleme entstanden durch die geschlossene Manschette um den Fangspiegel, der ein Durchmesser-zu-Dicke-Verhältnis von 10:1 aufweist. Besser eignet sich hier eine Dreipunktfassung ohne Radialdruck.

Wir haben uns auch einen Giant Esay Guider von Lumicon zugelegt. Dieser oft gepriesene Guider zur bequemen Objektnachführung direkt im Abbildungsfeld des Teleskops war mit blanken Schrauben in einer Nut am Teleskop befestigt. Dies ist bei einem Neupreis von aktuell rund 500 Euro eigentlich nicht akzeptabel. Nur die gelieferte Hauptspiegelzelle ließ sich noch nutzen, dies jedoch erst, nachdem wir sie gänzlich überarbeitet hatten. Das Bild auf Seite 76 unten zeigt die überarbeitete Zelle mit dem Hauptspiegel und der Streulichtblende (englisch: baffle) aus Aluminium.

Die drei Teller der Neunpunktlagerung liegen nun flexibel auf maschinengenauen Kugeln. Neue Radialführungen bestehen aus gefrästen Winkeln mit integrierten Teflonpads, die eine sanfte und genaue Radialpositionierung über Inbusschrauben ermöglichen. Aluminiumklammern halten den Spiegel in Axialrichtung. Der Flansch für das Baffle trägt eine Aluminiumplatte, die sich während der entsprechenden Justage mit dem Spiegel mitbewegt. Das Baffle besteht ebenfalls aus Aluminium und wird über ein integriertes Messinggewinde an den Flansch geschraubt.

Die Spiegelzelle sollte ursprünglich mit zwölf Radialschrauben an den Tubus befestigt werden. Um die Reproduzierbarkeit und die Handhabung beim Einbau zu verbessern, befestigten wir stattdessen einen Trägerring aus Aluminium am Tubusende. An diesen schraubten wir nun die Zelle mittels drei M8-Axialschrauben. Das Bild oben zeigt diesen Trägerring mit der eingebauten Zelle.

# **Kontrollraum und Dateninfrastruktur**

as Teleskop und die gesamte Messelektronik werden über eine Datenleitung von verschiedenen Rechnern im Kontrollraum gesteuert. Zum Ausrichten des Teleskops auf eine gewünschte Himmelsposition steuern wir die Schrittmotoren mit der Steuerung FS 2 von Michael Koch über einen Katalog auf einem Rechner. Zu diesem Zweck nutzten wir zunächst sehr erfolgreich die kostenfreie und exzellente Software Cartes du Ciel. Da wir jedoch mit unserem Spektrografen auf eine sehr akkurate Positionierung angewiesen sind, nutzten wir heute die Software TheSky wegen der integrierbaren Software TPoint. Mit ihr lässt sich die Abweichung der gewünschten Himmelsposition von der tatsächlichen Ausrichtung des Teleskops ermitteln und damit die Abweichung korrigieren. Der Preis für beide Programmpakete liegt zwar bei immerhin rund 500 Euro, allerdings lässt sich nun jede Positionierung des

Teleskops mit einer Genauigkeit von mindestens 0,5 Bogenminuten reproduzieren.

Der zweite Rechner steuert die Nachführung (englisch: guiding) mittels einer AlphaMaxiCCD-Kamera und entsprechender Schnittstelle für die FS 2. Als Software nutzen wir AMT von Thomas Michna. Unsere MegaTek-Kamera für Bild- und Spektralaufnahmen steuern wir mit einem dritten Rechner ebenfalls mittels AMT an. Mit dem Rechner für die MegaTek ist ein vierter Rechner über eine Netzwerkkarte verbunden. Dieser Rechner arbeitet mit dem Betriebssystem Linux, da wir unsere Daten mit der Bildbearbeitungssoftware MIDAS (Munich Image Data Analysis System) der europäischen Südsternwarte (ESO) auswerten. Eine dLAN-Verbindung soll später alle Daten über das gleichzeitig zur Stromversorgung genutzte Kabel in das rund 250 Meter entfernte Wohnhaus übertragen.

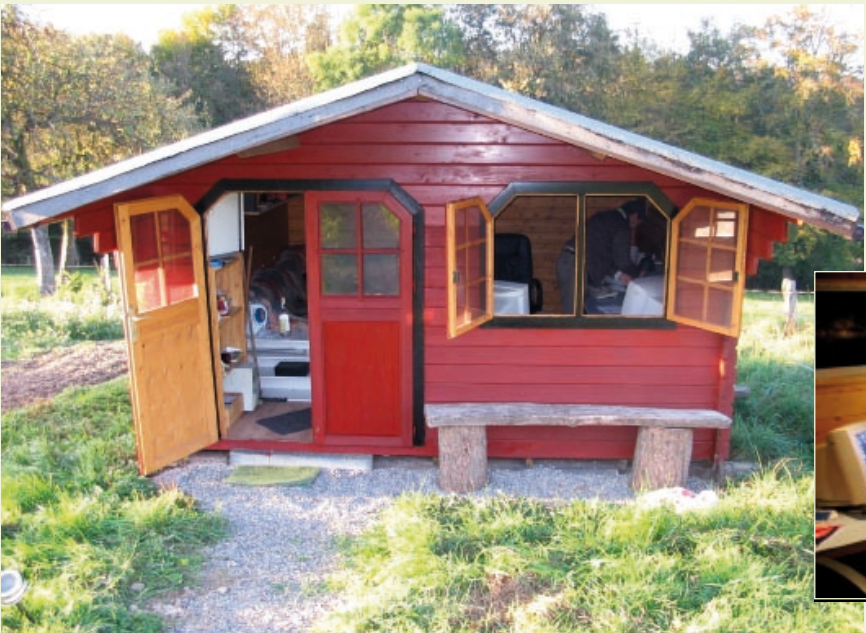

**Eine preiswert im Internet ersteigerte Blockbohlenhütte beherbergt einen Kontrollraum zur Steuerung des Teleskops und der Messelektronik. Hier befinden sich die Rechner für die Steuerung der MegaTek-Kamera, die Positionierung des Teleskops und die Nachführung.** 

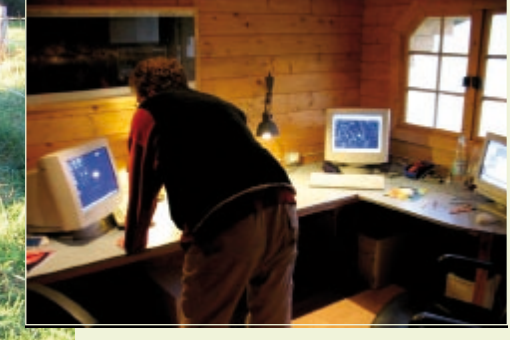

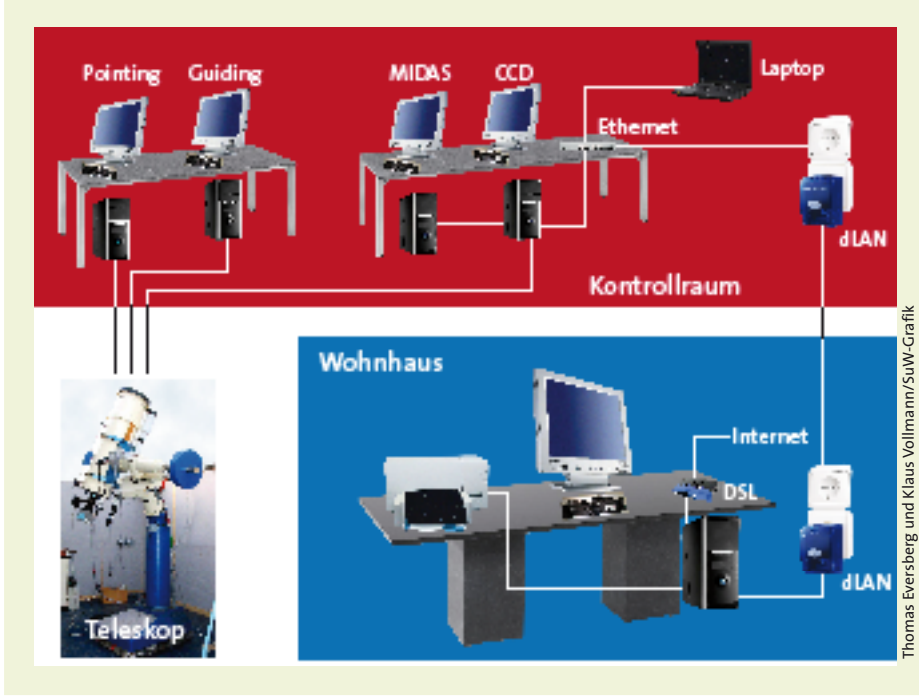

**Ein Rechner dient zur Kontrolle der Ausrichtungsgenauigkeit des Teleskops (englisch: pointing) mit der Teleskopsteuerung FS 2 und den Programmen TheSky sowie TPoint. Einer weiterer Rechner liest die zur Nachführung (englisch: guiding) genutzte AlphaMaxi-Kamera aus und sendet Korrektursignale an die Steuerung FS 2 am Teleskop. Die für Aufnahmen von Himmelsobjekten genutzte MegaTek wird von einem separaten Rechner (CCD) ausgelesen. Zur Datenauswertung dient ein Linux-Rechner mit der Datenreduktionssoftware ESO-MIDAS. Das gesamte Netz ist über dLAN mit dem Wohnhaus verbunden.**

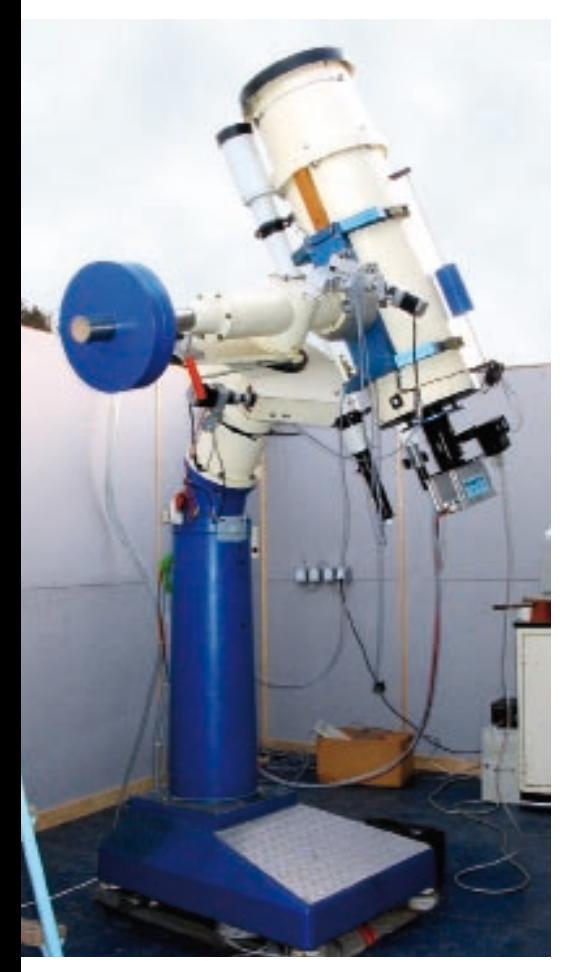

**Gesamtansicht des Teleskops. Links im Bild sind die Gegengewichtsscheiben der Montierung zu erkennen. Ist nur die Kamera mit dem Teleskop verbunden, so genügen zwei Gegengewichtsscheiben von je 25 Kilogramm. Die Nutzung des schwereren Spektrografen erfordert eine zusätzliche Scheibe.**

Den Teleskoptubus mit einer Wandstärke von drei Millimetern ließen wir aus Aluminium herstellen und setzten noch zwei Aluminiumringe zur Stabilisierung darauf. Letzteres ist notwendig, da sonst die eingespannte Fangspiegelhalterung sowie die Gurtbefestigung des Teleskops an der Montierung des Teleskops den Tubus eindrücken würden.

Die Fokussierung unseres Systems erfolgt durch das Verschieben des Fangspiegels mit Hilfe eines von uns gebauten Linearaktuators, den wir in »Sterne und Weltraum« bereits beschrieben haben [2]. In diesem Artikel finden sich auch weitere Informationen zu unserer Fangspiegelhalterung, der so genannten Spinne. Der Wechsel zwischen dem Newton- und dem Cassegrainfokus des Teleskops erfolgt über den Austausch beider Fangspiegel. Dies erfolgt mit Hilfe eines ein an der Spinne angebrachten Bajonettanschlusses.

Zur schnellen Kühlung des Teleskopinneren platzierten wir in Höhe des Hauptspiegels zwei kleine Lüfter aus dem Computerhandel im Tubus, die permanent in Betrieb sind. Oft wird gefragt, ob diese die Luft aus dem Tubus ansaugen oder hineinblasen sollten. Saugen die Ventilatoren die Luft durch den Tubus an, entsteht im Rohr eine langsame und weitgehend laminare Strömung. Wird umgekehrt die Luft nicht durch den Tubus angesaugt, sondern hineingeblasen, so entstehen hohe Strömungsgeschwindigkeiten, die Turbulenzen verursachen und somit die Luftunruhe innerhalb des Systems erhöhen können. Daher ist es besser, die Luft über den Tubus anzusaugen. Die Bilder auf dieser Seite zeigen verschiedene Ansichten unseres Systems einschließlich unserer CCD-Kamera.

Das Cassegrain-Teleskop nutzen wir für Aufnahmen mit unserer MegaTEK-Kamera des Herstellers OES. Die Kamera ist wassergekühlt und arbeitet mit einem rückseitig beleuchteten Chip des Typs Tektronix TK 1024, dessen Effizienz im gesamten optischen Spektrum größer als 70 Prozent ist und im Maximum mehr als 85 Prozent beträgt. Die Kamera sitzt an einem Giant Easy Guider, und wir führen mit einer Alpha Maxi CCD-Kamera nach, die mit einem Kodak KAF-400-Chip arbeitet, den ebenfalls von OES stammt. Zwischen der Kamera und dem Easy Guider befindet sich eine selbstgebaute Filterschublade zur Aufnahme von Zwei-Zoll-Filtern.

Für die visuelle Beobachtung stehen uns verschiedene Okulare zur Verfügung, von denen wir vorzugsweise ein Nagler-Okular, Typ V, mit 26 Millimeter Brennweite sowie ein Okular von Rodenstock mit 50 Millimeter Brennweite nutzen. Unser Hauptinteresse gilt jedoch der Spektroskopie. Hierbei geht es uns vor allem um die Untersuchung massereicher Sterne. Im Newtonfokus unseres Teleskops betreiben wir einen fest angebrachten selbstgebauten Spektrografen, und in naher Zukunft werden wir im Cassegrainfokus einen Echellespektrografen installieren, den wir zurzeit bauen. Das maximale Gewicht von Zusatzgeräten

**Der Blick auf das Hauptinstrument von oben zeigt den Hauptspiegel des Teleskops und am oberen linken Bildrand einen im Newtonfokus am Tubus montierten Spektrografen. Zusammen mit der Gegengewichtsstange aus Edelstahl wirken dann rund 100 Kilogramm als Gegengewicht.**

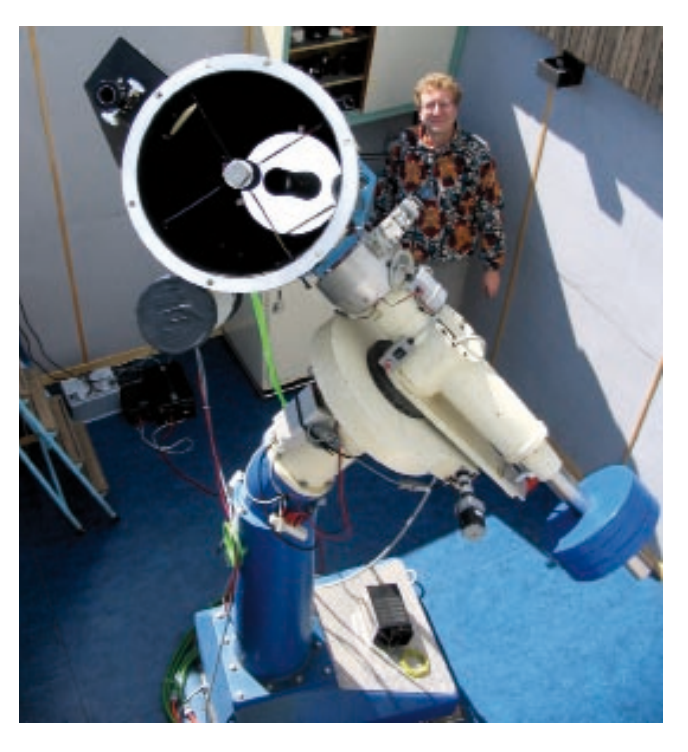

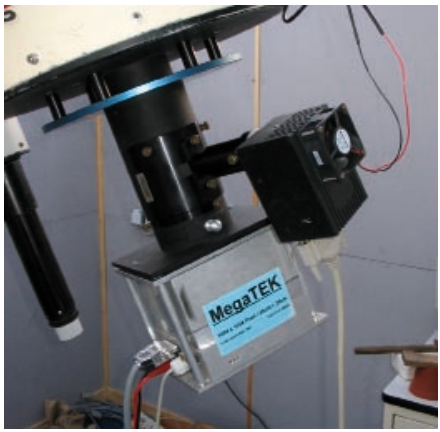

**In der Cassegrain-Konfiguration des Hauptinstruments nutzen die Autoren eine Kamera vom Typ MegaTek. Zur Nachführung dient eine Alpha Maxi CCD mit KAF-400- Chip von OES. Der Giant-Easy-Guider von Lumicon trägt beide Kameras.**

begrenzt in unserem Fall nicht die Teleskopmontierung, sondern der Tubus, der sich beim Anschluss schwererer Geräte durchbiegen kann.

Unser Hauptrefraktor ist ein knapp 50 Jahre alter exzellenter 110-Millimeter-Achromat von Georg Butenschön mit einem Öffnungsverhältnis von zwölf, den wir auf der jährlich in Essen stattfindenden Astronomiemesse ATT von der Sternwarte Pforzheim erstanden haben. Ebenfalls auf dem ATT erwarben wir einen 60-Millimeter-Refraktor von Lichtenknecker mit einem Öffnungsverhältnis von 15, den wir als Sucher nutzen. Damit beläuft sich das Gesamtgewicht des Instruments einschließlich der Teleskopoptiken, des Spektrografen, der Kameras und Gegengewichte auf rund eine Tonne.

den 60 Kilogramm wiegenden Selbstbaumontierung bis zum heutigen Observatorium war es natürlich ein langer Weg. Bei vielen Entwicklungsschritten haben wir einige Fehler gemacht und Lehrgeld bezahlt. Sicherlich lassen sich komplette betriebsfertige Systeme käuflich erwerben, bei begrenzten finanziellen Mitteln ist das allerdings unmöglich.

Wir werden oft gefragt, was das gesamte Observatorium gekostet hat. Dies ist schwer zu beantworten, da wir manche Kosten heute kaum noch beziffern können. Dennoch gehen wir davon aus, dass sich die Gesamtkosten im Bereich um 15000 Euro bewegen. Das ist für ein derartiges Observatorium einschließlich aller Detektoren und Messinstrumente erstaunlich wenig, wird jedoch verständlich,

# *Ein für uns sehr wichtiges Fazit: Der Erfolg ist größer, wenn man nicht allein ist!*

Nach frostigen Erfahrungen mit dem oberbergischen Winter errichteten wir im Jahr 2004 einen beheizbaren Kontrollraum (siehe Infokasten: »Kontrollraum und Steuerung« auf Seite 78). Die hierfür genutzte Blockbohlenhütte ersteigerten wir für einen geringen Preis im Internet. Hütten aus Blockbohlen lassen sich außerordentlich schnell aufbauen und bieten sich ebenfalls für Teleskopgebäude an. Um gegen tiefe Temperaturen geschützt zu sein, isolierten wir den Boden und beheizen den Raum mittels Gasstrahler.

Es liegt auf der Hand, dass Batterien für die Energieversorgung des Observatoriums nicht in Betracht kommen. Auf einen Generator verzichteten wir wegen der Lärmbelästigung und verlegten stattdessen zwischen Wohnhaus und Observatorium ein rund 250 Meter langes Erdkabel. Da solche Kabel nicht preisgünstig erhältlich sind, wählten wir einen relativ geringen Querschnitt von 1,5 Quadratmillimetern. Damit haben wir einen Spannungsverlust von rund zehn Prozent, was gerade noch tolerierbar ist. Um eine größere Leistung zum Fernrohr zu bekommen, hätten wir einen erheblich größeren Querschnitt wählen müssen.

## **Gemeinsam zum Erfolg**

Als wir vor rund 20 Jahren mit dem Bau eines eigenen Teleskops begannen, konnten wir die Entwicklung unserer Ideen kaum vorhersagen. Von einer freistehen-

wenn man berücksichtigt, dass wir in der Gemeinschaft der Amateur- und Profiastronomen bekannt sind und gute Freunde und Kollegen haben. Außerdem kosten viele Komponenten kaum noch Geld. Hinreichend schnelle Rechner mit Bildschirm werden verschenkt, und ein Pentium II reicht völlig. Ganze Hütten werden beim Internetauktionshaus Ebay günstig versteigert, und auf den Astronomiemessen ATT oder HATT kann man manchmal noch ein Schnäppchen machen.

Ein für uns sehr wichtiges Fazit: Der Erfolg ist größer, wenn man nicht allein ist! Die gegenseitige Motivation, sich ergänzendes Wissen und die gemeinsame Freude sind nicht hoch genug einzuschätzen. Und zu guter Letzt halbieren sich die Kosten für jeden von uns, was die Sache wesentlich erleichtert. Trotzdem haben wir natürlich viel Geld in unsere Leidenschaft investiert. Doch wenn man bedenkt, dass heutzutage ein 50-Zentimeter-Teleskop für den Preis eines Kleinwagens zu bekommen ist, neigt man dazu auf deutschen Straßen nur noch Teleskope fahren zu sehen. Wir haben uns gegen die Straßen entschieden. 僑

Danksagung: Wir danken Hans Werner Eürskens, Karl Werner Eversberg (†), Wolfgang Konrad, Georg Schäfer, Wolfhard Schlosser, Jakob Schröder, Uwe Schröder, Christian Vilter, Klaus Weisbauer, Clements Wirtz und vielen anderen Helfern für ihre Unterstützung und ihr Wohlwollen für dieses Projekt.

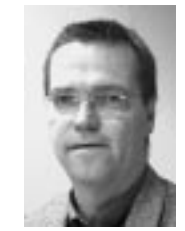

**Thomas Eversberg** ist

Physiker und erforschte am Astronomischen Institut der Ruhr-Universität Bochum und im Fachbereich Physik der Universität Montréal die Winde massereicher Sterne.

Heute arbeitet er als Raumfahrtmanager beim Deutschen Zentrum für Luft- und Raumfahrt (DLR).

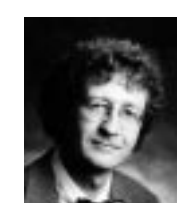

# **Klaus Vollmann** ist

Physiker und untersuchte am Institut für Weltraumforschung/Atmosphärenphysik der Universität Wuppertal das zeitliche Verhalten von Infrarot-

detektoren. Zudem beschäftigte er sich mit der Modellierung der oberen Erdatmosphäre. Heute arbeitet er als Financial Engineer und Risikocontroller in der Finanzwirtschaft.

Beide Autoren engagieren sich in der Fachgruppe Spektroskopie der Vereinigung der Sternfreunde e.V.

### **Literaturhinweise**

**[1] Remmert, E.:** Die Firma Manfred Wachter. Wie ein schwäbischer Kleinfabrikant den Fernrohrmarkt eroberte. In: Sterne und Weltraum 7/2007, S. 70–78.

**[2] Eversberg, Th., Vollmann, K.:** Cassegrain-Teleskope mit scharfem Blick, In: Sterne und Weltraum 7/2006, S. 78–81.

Weblinks zum Thema dieses Beitrags finden Sie unter **www. astronomie-heute.de/artikel/974524**